Linux User Group Nürnberg

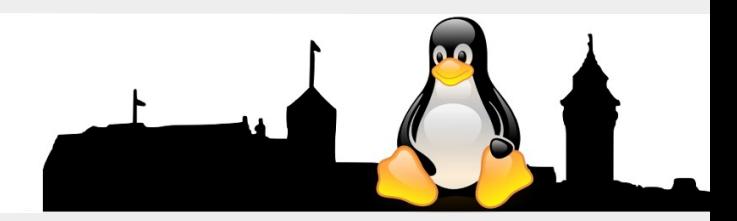

### **Internet der Dinge, Internet of Things (IoT) am Beispiel des NodeMCUs**

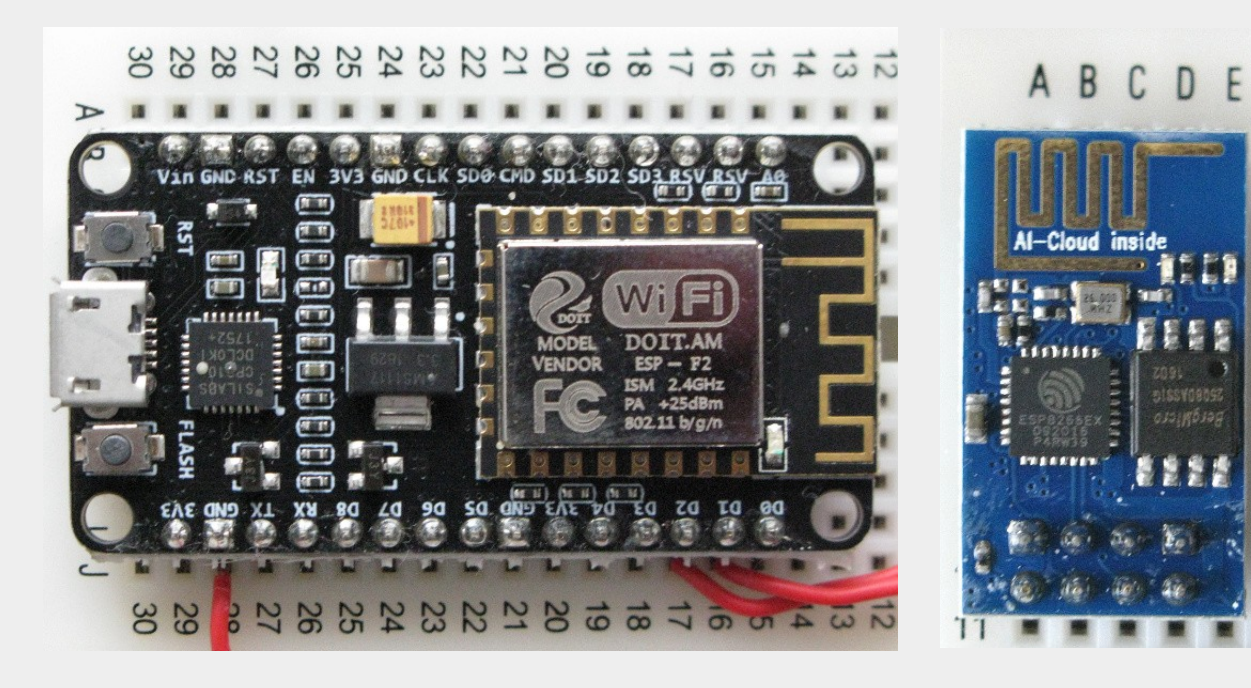

Links das NodeMCU Modul mit ESP8266, zusätzlichen Demux, Speicher und 5Volt Regler.

Rechts das eigentliche ESP8266 Modul mit 8 Pin Anschluss und 3,3Volt Versorgung.

Die beiden Module kommunizieren über WLAN. Das NodeMCU kann über USB an ein Notebook angeschlossen und von dort programmiert werden.

Der ESP8266 benötigt noch eine geeignete Außenbeschaltung.

Linux User Group Nürnberg

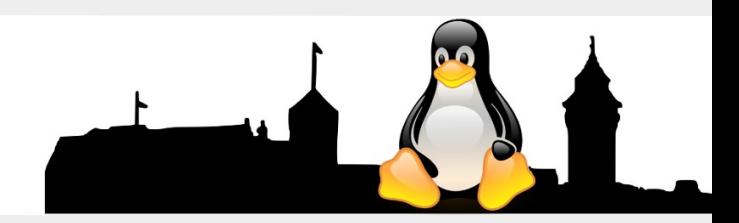

### **Internet der Dinge, Internet of Things (IoT) am Beispiel des NodeMCUs**

Diese Module sind Beispiele aus dem Bereich der IoT. Bezeichnend hierfür ist ein kleiner Prozessor mit externer Kommunikationsschnittstelle wie z.B. WLAN. Eingangsseitig können verschiedene Schalter oder auch intelligente Sensoren angeschlossen werden, die physikalische Messgrößen wie Druck, Temperatur, Feuchte, Dehnungen, Dichte, Füllmengen usw. in hierzu proportional elektrische Signale umwandeln können. Da diese Module sehr klein sind und wenig Energie benötigen, kann man diese in großer Stückzahl an z.B. Maschinen verbauen, um deren Betriebsverhalten zu kontrollieren und überwachen zu können.

Durch die Verbindung mit WLAN entfällt Verkabelungsaufwand und das gesamte Mess-System ist dadurch leicht an geänderten Anforderungen anpassbar. Über diese Module lassen sich auch Schalthandlungen ausführen, sodass z.B. die Maschine oder ein äußerer Prozess auch vom Internet aus steuerbar ist.

Linux User Group Nürnberg

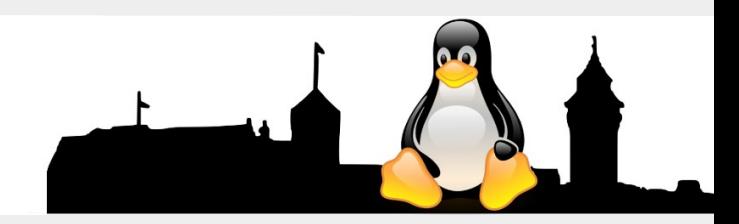

### **Internet der Dinge, Internet of Things (IoT) am Beispiel des NodeMCUs**

Die Aufgaben der IoT:

Das Internet der Dinge beruht auf den folgenden Grundsätzen:

- 1. Speicherung individueller Information am Objekt,
- 2. Vernetzung der Objekte (z.B. über WLAN),
- 3. individuelle Entscheidungsfindung auf Basis lokal ausgewerteter Information und
- 4. individuelle Services auf Abruf zur echtzeitnahen, ereignisorientierten Steuerung von Prozessen.

Linux User Group Nürnberg

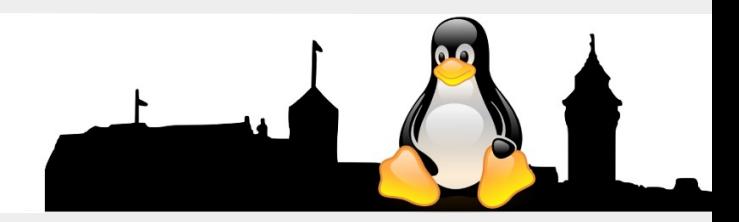

### **Internet der Dinge, Internet of Things (IoT) am Beispiel des NodeMCUs**

Wir betrachten an dieser Stelle nur das NodeMCU, da dieses einfacher zu Handhaben ist:

#### Die technische Daten des NodeMCU-Moduls:

 Spannung: 5V USB, intern 3,3V. Wi-Fi Direct (P2P), Soft-AP Stromverbrauch: 10uA~170mA Adressierbarer Flash Speicher: 16MB max (512K normal). Integrierter TCP/IP protocol stack Prozessor: Tensilica L106 32-bit. Prozessor Geschwindigkeit: 80~160MHz. RAM: 32K + 80K. GPIOs: 17 (mit anderen Funktionen gemultiplexed). Analog nach Digital: 1 Eingang mit 1024 Einzelschritt Auflösung. +19.5 dBm Ausgangsleistung im 802.11b mode 802.11 Unterstützung: b/g/n. Maximale gleichzeitige TCP Verbindungen: 5

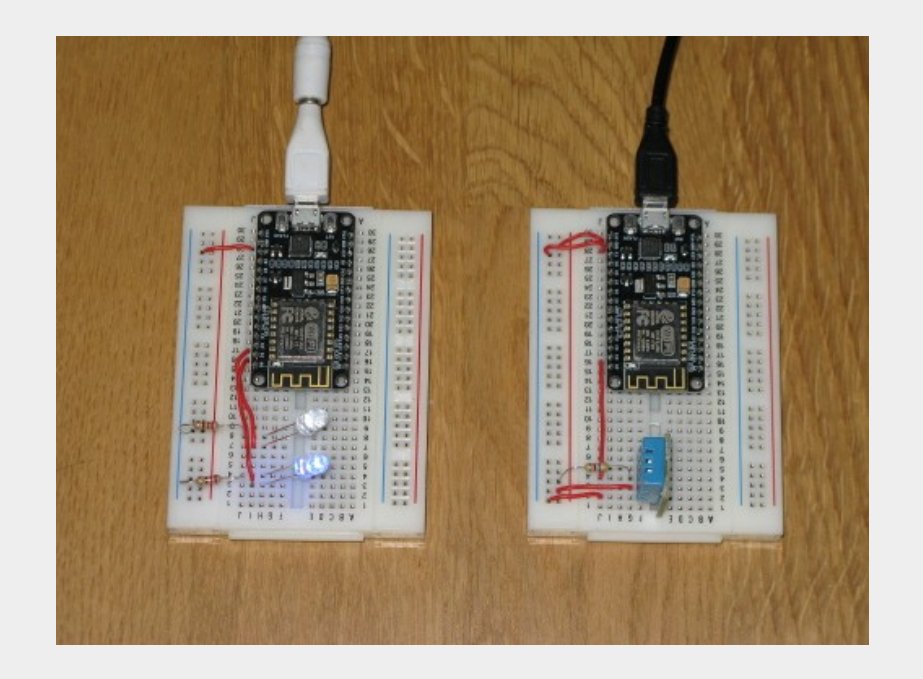

Linux User Group Nürnberg

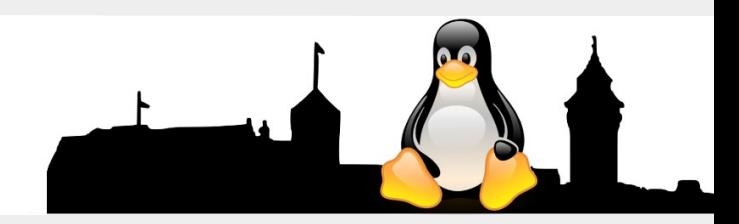

### **Internet der Dinge, Internet of Things (IoT) am Beispiel des NodeMCUs**

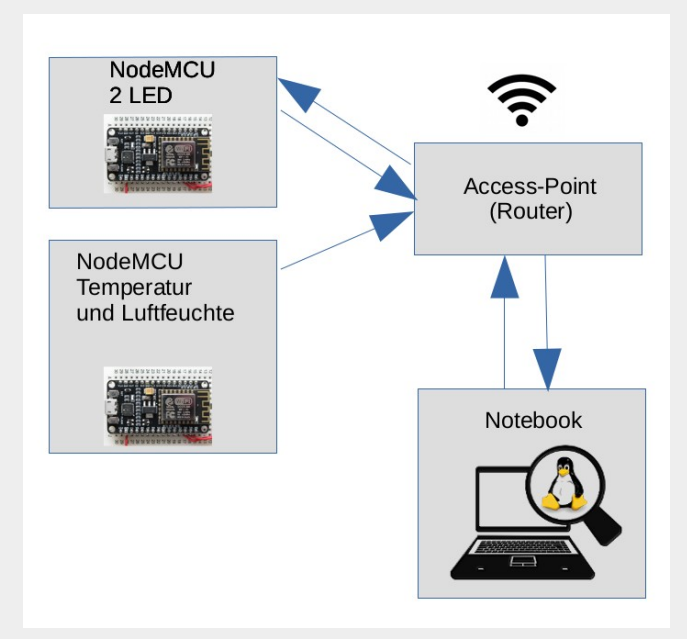

Arbeitsweise unserer NodeMCU:

Nach dem Einschalten versucht das Modul, sich mit dem eingetragenen WLAN Zugriffspunkt (Access-Point, AP) zu verbinden. Ist dieser aktiv, baut das Modul die Verbindung auf und beginnt je nach Applikation Daten zu senden oder wartet auf Befehle. Der AP vergibt an jedes Modul eine eigene IP. Unter dieser IP ist jedes Modul erreichbar. Wenn auf diesen Modulen ein kleiner Webserver aktiv ist, so kann ein externer Rechner, der auch an diesem AP eingeloggt ist, auf die NodeMCU-Module über die jeweilige IP zugreifen. Über diesen Rechner kann man z.B. Geräte Einund Ausschalten oder auch Messwerte wie Temperatur und Luftfeuchte abfragen. Rechner und Module können, da beide über das Internet verbunden sein können, weltweit platziert sein.

## **LUG Noris** Linux User Group Nürnberg

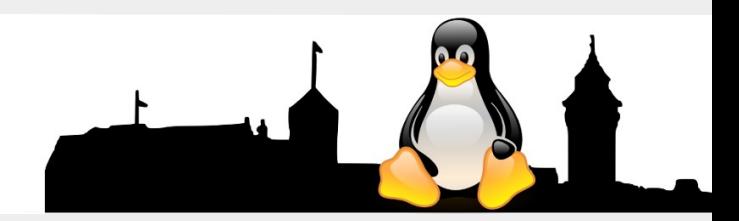

### **Internet der Dinge, Internet of Things (IoT) am Beispiel des NodeMCUs**

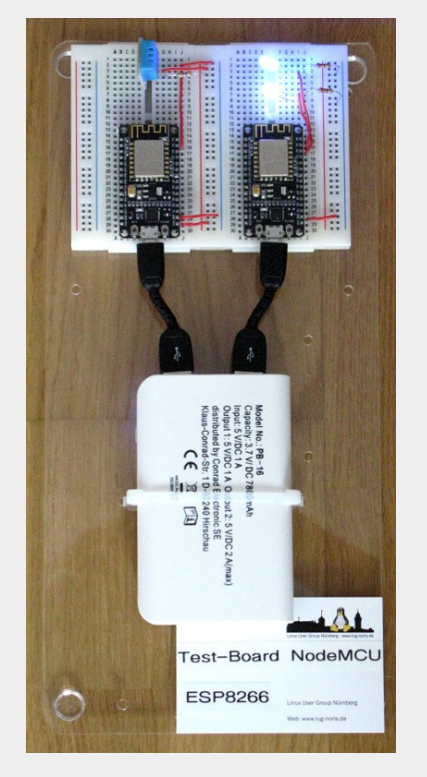

Wir von der LUG Nürnberg haben ein Test-Brett mit zwei NodeMCUs vorbereitet. Zugriff auf beide Module wird über eine dort aktive Webschnittstelle ermöglicht und erfolgt mit einem externen Notebook. Die Demo ist zwar wenig spektakulär, aber so kann man einmal das IoT "live" erleben. Programmiert werden diese Teile übrigens über die Arduino Entwicklungsumgebung.

Zum Schluss:

Aber eines muss man immer beachten: Das S in IoT steht für Security!

Nehmen Sie doch einfach nachher an unserer Vorführung mit den NodeMCUs teil. Und bei Fragen einfach melden.

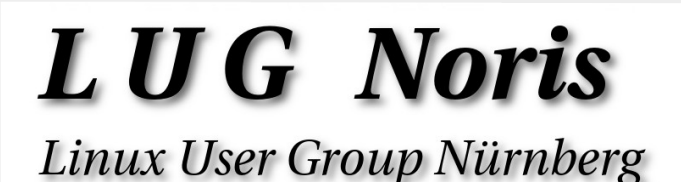

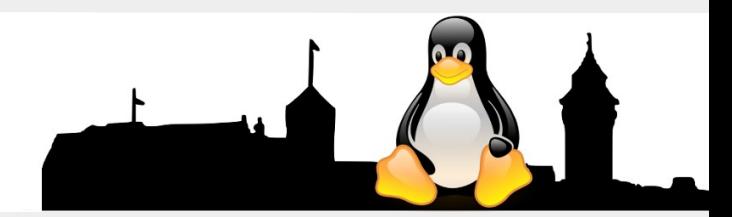

## Links:

Programmbeispiele: http://www.esp8266-server.de

Entwicklungsumgebung Arduino und dann dort auf ESP8266 umstellen: https://www.arduino.cc/en/Main/Software

Datenblatt: https://cdn-reichelt.de/documents/datenblatt/A300/DEBO\_JT\_ESP8266\_DB-DE.pdf

Beschreibungen: https://lastminuteengineers.com/esp8266-nodemcu-arduino-tutorial/

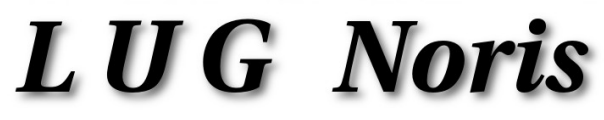

Linux User Group Nürnberg

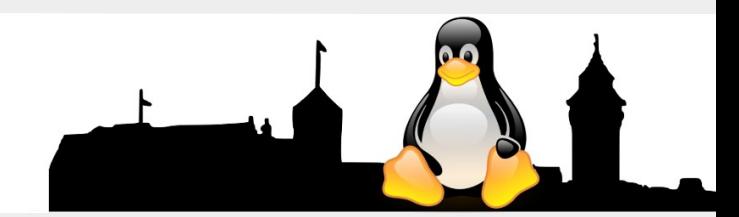

## Vielen Dank für Ihre Aufmerksamkeit!

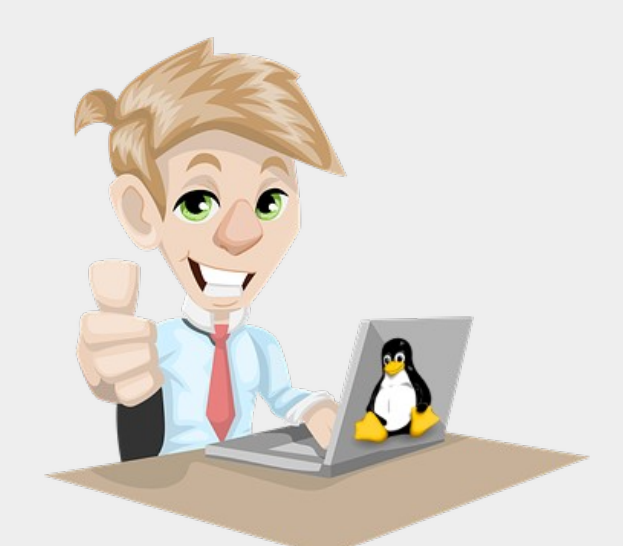

Fragen, Wünsche, Anregungen?

Linux User Group Nürnberg

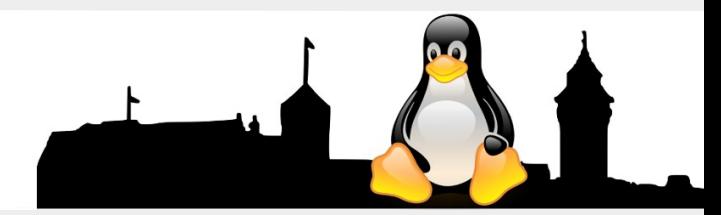